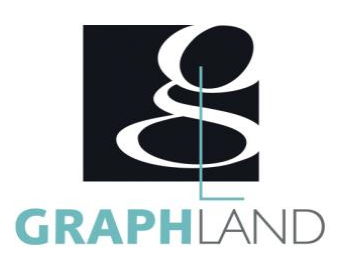

# **BricsCAD Base Utilisateur 2D**

### **Objectifs**

Réaliser et modifier des dessins sur ordinateur à l'aide des outils.

Comprendre la logique de dessin 2D de BricsCAD en utilisant les calques, les blocs, les styles, les Xrefs.

Générer des mises en page en vue d'une impression sur différents formats.

## **Public Visé**

Tout public (demandeur d'emploi, salarié, entreprise, fonctionnaire et Connaissances de base du système d'exploitation Windows étudiant).

### **Pré Requis**

(manipulation des fichiers et répertoires) et avoir des notions en dessin industriel. Résultats concluants au test de pré-positionnement.

### **Objectifs pédagogiques**

DECOUVRIR L'INTERFACE DU LOGICIEL ET APPRENDRE A NAVIGUER DEDANS REALISER BASIQUEMENT DES DESSINS SIMPLES MODIFIER BASIQUEMENT DES DESSINS SIMPLES CREER DES TEXTES ET D'AUTRES OBJETS D'ANNOTATION UTILISER LES BLOCS, LES REFERENCES EXTERNES GERER SON DESSIN CREER DES MISES EN PAGES COTER PREPARER ET GENERER UNE IMPRESSION REALISER DES MANIPULATIONS DE CREATION ET D'EDITION COMPLEXES ACQUERIR UNE BONNE NOTION DU DESSIN ET DES BLOCS PARAMETRIQUES

CREER DES ATTACHEMENTS AVANCES

PRATIQUER DES EXTRACTIONS EMETTRE DES PUBLICATIONS AVANCEES

#### **Méthodes et moyens pédagogiques**

En présentiel ou à distance, de 1 à 6 personnes, des salles dédiées à la formation, PC et logiciel fournis par stagiaire, attestation de suivi de stage, évaluation formative à l'issue des différentes séquences et sommative à la fin de session 1 formateur expérimenté. Support dématérialisé transmis en fin de session.

### **Qualification Intervenant(e)(s)**

Formateur expérimenté.

### **Parcours pédagogique**

#### JOUR 1

DECOUVRIR L'INTERFACE DU LOGICIEL ET APPRENDRE A NAVIGUER DEDANS • Interface, visualisation et navigation

- Paramétrages
- REALISER BASIQUEMENT DES DESSINS SIMPLES
- Zoom, panoramique, utilisation de la souris Les méthodes de sélection d'objets
- Les jeux de sélection (objet par objet, fenêtre, capture)
- Ligne, cercle, polyligne, rectangle, arc…
- Les modes d'accrochage et AutoSnap
- Distance la plus proche
- MODIFIER BASIQUEMENT DES DESSINS SIMPLES
- Les sélections (objet par objet, fenêtre, capture)
- Effacer, déplacer, copier, rotation
- Copie guidée Déplacer guidée
- Annuler par entité
- Création et modification de hachures
- Échelle, réseau, étirer
- Ajuster et prolonger
- Utilisation du Manipulateur
- SCUD SCU dynamique
- Le Quad
- Boite de dialogue des calques et types de ligne
- Validation des acquis journaliers par quizz (10min). JOUR 2

CREER DES TEXTES ET D'AUTRES OBJETS D'ANNOTATION

- Fonctions textes
- Éditeur de texte
- Lignes de repères
- Création et utilisation de fichiers Gabarit
- UTILISER LES BLOCS, LES REFERENCES EXTERNES
- Création de Blocs
- Panneau bibliothèque de blocs
- Blocifier
- Explorateur de dessin
- Gestion des blocs avec les palettes d'outils
- Blocs avec Attributs
- Notion de références externes : Attachements simples, manipulations
- Validation des acquis journaliers par quizz (10min).

**GRAPH LAND - Numéro de déclaration d'activité (ne vaut pas agrément de l'état) : 826903297.69** 

GRAPH LAND IYON (Siène) Tél. 04 72 10 96 20

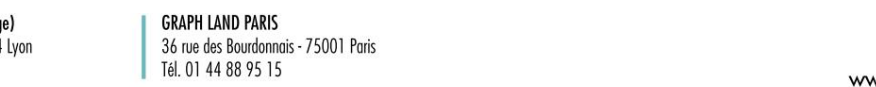

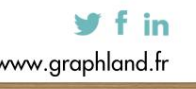

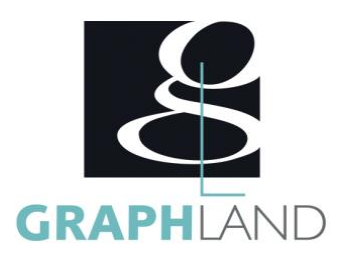

#### JOUR 3

#### GERER SON DESSIN

- Affichage-Masquage
- Navigateur de structure Isoler-zoomer-masquer
- Réglages
- COTER
- Type et styles de cotations
- Stratégies de Cotation : dans les Présentations, dans l'espace Modèle
- CREER DES MISES EN PAGES
- Mise en page dans les présentations
- Habillage de la présentation, diverses fenêtres
- Gestion des calques dans les différentes fenêtres
- Gestion des échelles de fenêtres de présentations
- Configuration d'une imprimante
- Validation des acquis journaliers par quizz (10min).

#### JOUR 4

REALISER DES MANIPULATIONS COMPLEXES

- Créer des SCU
- Gestionnaire de SCU et UCS follow
- Etudes des Styles de Tableaux
- Créations de Tableaux et Liens Externes
- Etudes des Styles de Texte, de Cotations.
- Explorateur de Dessin
- Optimisation du dessin : Optimiser Epurer
- ACQUERIR UNE BONNE NOTION DU DESSIN ET DES BLOCS PARAMETRIQUES
- Blocifier Créer des collections
- Créer des blocs avec contraintes
- Gérer des Tables de consultation
- Blocs paramétriques Complexe Visibilité-Etirer-Courbe de Références-Inversion
- Groupes
- Validation des acquis journaliers par quizz (10min).
- JOUR 5
- CREER DES ATTACHEMENTS AVANCES
- Attacher une image
- Travailler avec des fichiers PDF
- PRATIQUER DES EXTRACTIONS
- E-transmit
- Extraction de données
- États de calques
- EMETTRE DES PUBLICATIONS AVANCEES
- Gestion des présentations avec Publier
- Création d'un PDF,
- Personnalisation des barres d'outils
- Evaluation finale théorique par un quizz de 30Min
- Informations complémentaires du programme :
	- Equivalence : sans objet
	- Passerelle : Sans objet
	- Suite de parcours : Bricscad Spécifique
	- Dessinateurs en bureaux d'études, dessinateurs en bâtiments, Architecture.

**GRAPH LAND LYON (Siège)**  $T_{\text{c}}$  and  $\alpha$  of  $\alpha$  factor internet internet :  $\alpha$  or  $\alpha$  internet internet internet internet internet internet internet internet internet internet internet internet internet internet internet internet internet i Tél. 04 72 10 96 20 Société par actions simplifiée au capital de 42 112 - N° TVA Intra. : FR 28 378889927 - Code NAF : 7112B

**GRAPH LAND - Numéro de déclaration d'activité (ne vaut pas agrément de l'état) : 826903297.69** 

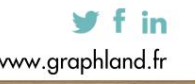

GRAPH LAND - 26 RUE ARTHUR - 69004 LYON - 69004 LYON - 69004 LYON - 69004 LYON - 69004 LYON - 69004 LYON - 690<br>Lyon - 69004 LYON - 69004 LYON - 69004 LYON - 69004 LYON - 69004 LYON - 69004 LYON - 69004 LYON - 69004 LYON -

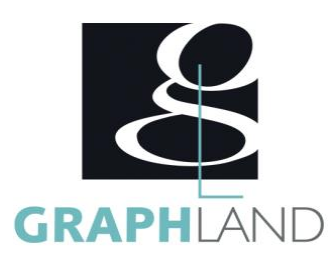

Certifiée par l'éditeur Bricsys, la formation BricsCAD 2D permet de s'initier aux fonctionnalités de base en 2D de BricsCAD. Elle peut être

#### **Méthodes et modalités d'évaluation**

Test des connaissances acquises et délivrance d'une attestation de fin de formation

#### **Modalités d'Accessibilité**

Ce programme est accessible aux personnes en situation de handicap (envoyez un email à referenthandicap@graphland.fr).

**35.00 Heures Durée**

**Effectif** De 1 à 6 Personnes

**Contactez-nous !**

**5** Jours

**Laura FERREIRA Ingénieure commerciale** **Tél. : 0472101277 Mail : laura.ferreira@graphland.fr**

**GRAPH LAND LYON (Siège)** Tél. 04 72 10 96 20

**GRAPH LAND - Numéro de déclaration d'activité (ne vaut pas agrément de l'état) : 826903297.69** 

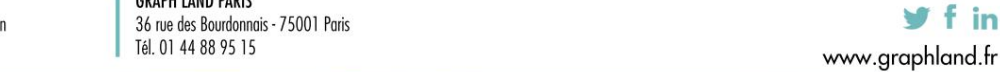

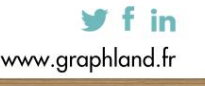